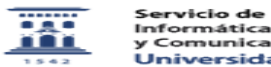

## Acceso a los logs de ESET v.7

## 26/04/2024 - 12:07:20

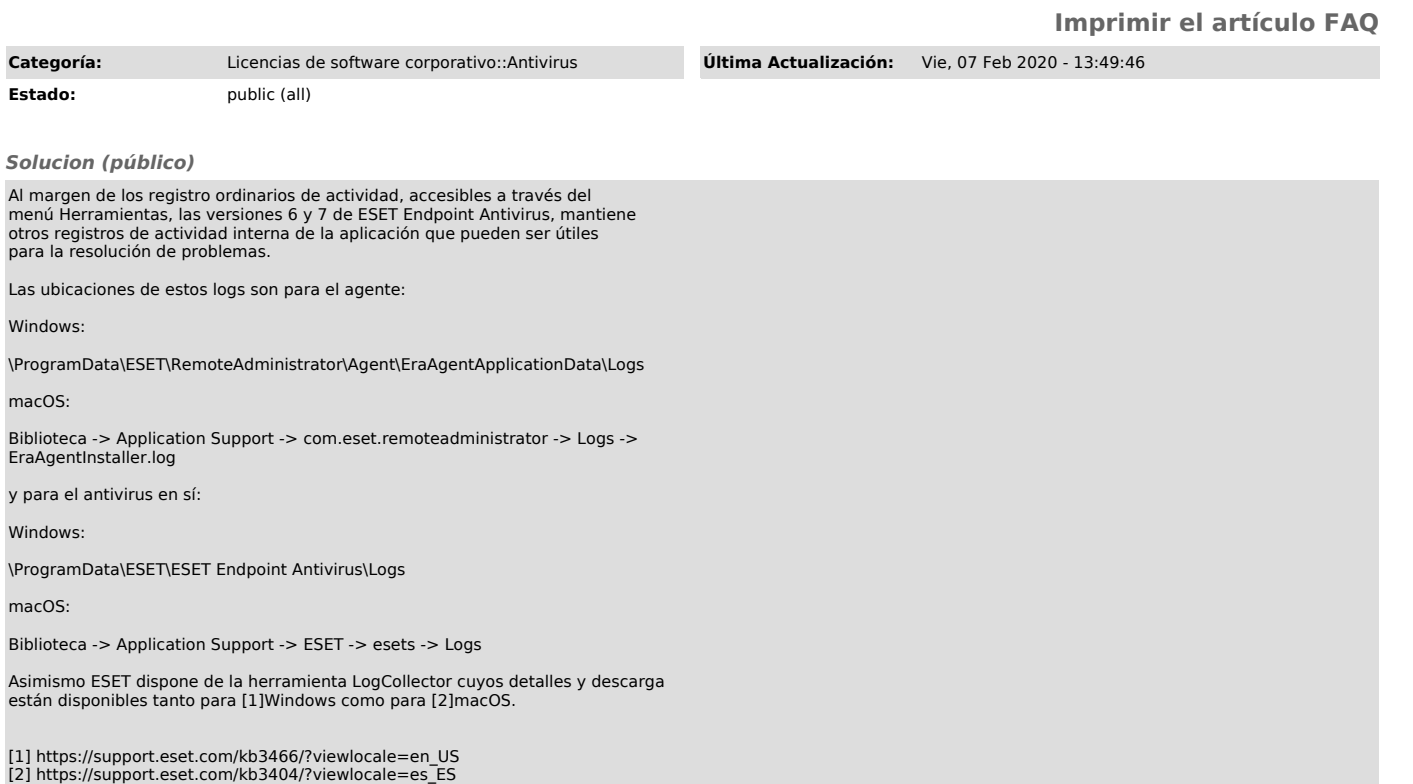